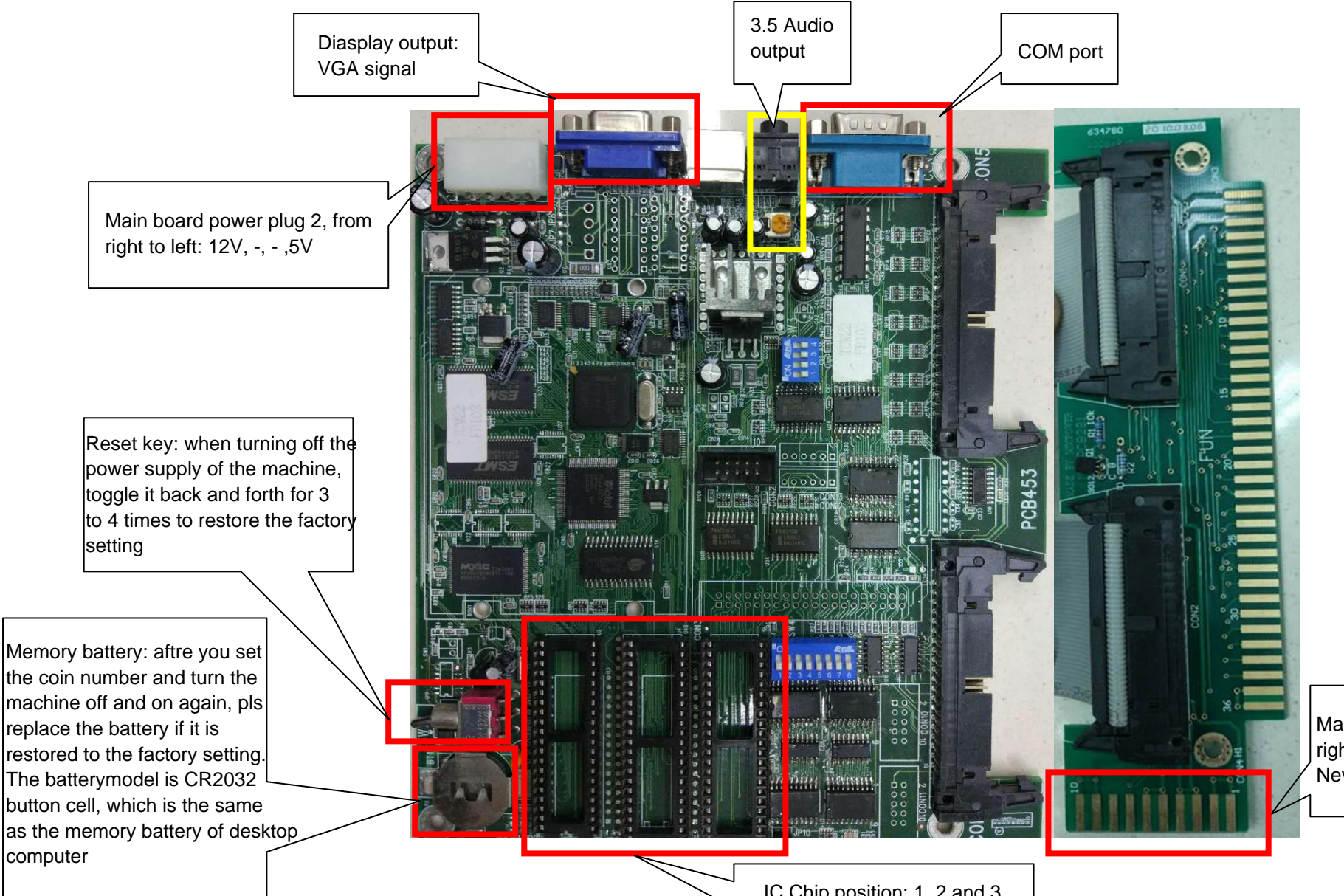

Main board power plug, from right to left: -, -, 5V,5V,12V,12V Never plug in the wrong way

IC Chip position: 1, 2 and 3 from right to left, with the notch facing down